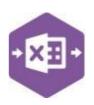

#### Introduction

The NLJournal function includes two separate templates which are pre-mapped to Sage 200: -

• the **Singleline template** emulates both the journal entry and previous year journal entry screens in Sage 200.

| 🗄 🔊 - 🖉 -                                                                                                    |             |                                 |                              |             |                        |          |           |                        | NLJour        | nai_singlei | incrempie |           | LXCEI                  |                                                            |            |       |
|----------------------------------------------------------------------------------------------------|-------------|---------------------------------|------------------------------|-------------|------------------------|----------|-----------|------------------------|---------------|-------------|-----------|-----------|------------------------|------------------------------------------------------------|------------|-------|
| File Home Ins                                                                                                    | ert Draw Pa | ge Layout For                   | mulas Data                   | Review      | View Helj              | Excel D  | ata Bridg | e 🛛 🖓 Tell me          | what you want | to do       |           |           |                        |                                                            |            |       |
| Validate Design<br>neet NLJournal                                                                                                    |             | ine Map Con<br>vses Browse Auto | figure Auto<br>Browse Browse | 먮 Logged Ir | Server Vi<br>Config Au | dit Data |           | Work<br>Offline<br>Dat | )emoData      | st to       |           | late Hold | d Create<br>al Journal | Posting Opt<br>Downlo<br>Downlo<br>L Reverse<br>NL Journal | ad Journal | Entry |
| A                                                                                                    | B           | с                               |                              | D           |                        | E        | F         | G                      | н             |             |           |           | к                      |                                                            | м          |       |
|                                                                                                    | Excel       |                                 |                              | Nom         | inal Le                | dger     | lou       | rnal                   |               |             |           |           |                        |                                                            |            |       |
|                                                                                                    |             |                                 |                              |             |                        |          |           |                        |               |             |           |           |                        |                                                            |            |       |
|                                                                                                    | Data        | Brida                           | e                            |             |                        |          |           |                        |               |             |           |           |                        |                                                            |            |       |
|                                                                                                    | Data        | Bridg                           | е                            |             | ir Ltd. 2020           |          |           | 275                    |               |             |           |           |                        |                                                            |            |       |
|                                                                                                    | Data        | Bridg                           | е                            |             |                        |          |           | 225                    |               |             |           |           |                        |                                                            |            |       |
|                                                                                                    | Data        | Bridg                           | е                            |             |                        |          |           | 22                     |               |             |           |           |                        |                                                            |            |       |
| 2                                                                                                    | Data        | Bridg                           | e                            |             |                        |          |           |                        |               |             |           |           |                        |                                                            |            |       |
| 2                                                                                                    | Data        | Bridg                           | e                            |             |                        |          |           |                        |               |             |           |           |                        |                                                            |            |       |
| Status<br>Journal Date                                                                                                    | Data        | Bridg                           | e                            |             |                        |          |           |                        |               |             |           |           |                        |                                                            |            |       |
| Status<br>Journal Date<br>Reversing Dates                                                                                                    | Data        | Bridg                           | e                            |             |                        |          |           |                        |               |             |           |           |                        |                                                            |            |       |
| Status<br>Journal Date<br>Reversing Dates<br>Recurring Dates                                                                                                    | Data        | Bridg                           | e                            |             |                        |          |           |                        |               |             |           |           |                        |                                                            |            |       |
| 2 Status<br>3 Journal Date<br>3 Reversing Dates<br>3 Recurring Dates<br>4 User Journal No.                                                                                     | Data        | Bridg                           | e                            |             |                        |          |           |                        |               |             |           |           |                        |                                                            |            |       |
| Status<br>Journal Date<br>Reversing Dates<br>Recurring Dates<br>User Journal No.<br>Narrative                                                                                  |             | Bridg                           | e                            |             |                        |          |           |                        |               |             |           |           |                        |                                                            |            |       |
| Status<br>Journal Date<br>Recurring Dates<br>Recurring Dates<br>User Journal No.<br>Narrative<br>Sage Journal No.                                                              |             | Bridg                           | e                            |             |                        |          |           |                        |               |             |           |           |                        |                                                            |            |       |
| 2       3     Status       4     Journal Date       5     Reversing Dates       6     Recurring Dates       7     User Journal No.       8     Narrative                       |             | Bridg                           | e                            |             |                        |          |           |                        |               |             |           |           |                        |                                                            |            |       |
| Status       Journal Date       Reversing Dates       Recurring Dates       User Journal No.       Narrative       Sage Journal No.       URN                                  |             |                                 | R                            |             | ir Ltd. 2020           |          |           |                        | CreditAmou    | nt          |           |           |                        |                                                            |            |       |
| Status       Journal Date       Geversing Dates       Recurring Dates       Versing Dates       User Journal No.       Narrative       Sage Journal No.       URN              | TFR         | Bridg                           |                              |             |                        |          |           | DebitAmount            |               | nt<br>1000  |           |           |                        |                                                            |            |       |
| 2 Status<br>3 Status<br>4 Journal Date<br>5 Reversing Dates<br>5 Recurring Dates<br>7 User Journal No.<br>3 Narrative<br>9 Sage Journal No.<br>0 URN<br>1 NominalCode          | TFR         |                                 |                              |             | ir Ltd. 2020           |          |           |                        |               |             |           |           |                        |                                                            |            |       |
| 2<br>3 Status<br>4 Journal Date<br>5 Reversing Dates<br>6 Recurring Dates<br>7 User Journal No.<br>3 Narrative<br>5 Sage Journal No.<br>0 URN<br>1<br>2 NominalCode<br>3 16800 | TFR         |                                 |                              |             | ir Ltd. 2020           |          |           | DebitAmount            |               |             |           |           |                        |                                                            |            |       |

 the Multiline template allows you to create multiple journal entries (of different journal types) in Sage 200 at once. Single, Reversing, Recurring and Previous Year journals can be created, as well as Held journals.

| ⊟ হ                                   | • @ • & • = |                                              |           |                                |           |                              |                  |                        |                        | Tat        | ole Tools                   | NLJo         | urnal_Multilir | eTemplate.x | sx - Excel |          |            |            |            |                                           |        |           |   | Sign in | æ         | -          | a x       |
|---------------------------------------|-------------|----------------------------------------------|-----------|--------------------------------|-----------|------------------------------|------------------|------------------------|------------------------|------------|-----------------------------|--------------|----------------|-------------|------------|----------|------------|------------|------------|-------------------------------------------|--------|-----------|---|---------|-----------|------------|-----------|
| File                                  | Home Insert | Draw Page                                    | Layout Fo | ormulas D                      | lata Rev  | view                         | View H           | Help E                 | xcel Data Bri          | idge D     | Design                      | 🖓 Tell me    | what you wa    | nt to do    |            |          |            |            |            |                                           |        |           |   |         |           |            | ♀ Share   |
| ₩ Designer<br>Validate<br>Sheet NLJor | Design      | Ivanced *<br>Defin<br>Brows<br>Configuration | e Map Co  | onfigure Aut<br>to Browse Brow | to<br>wse | ogged in<br>ogout<br>Connect | Server<br>Config | View<br>Audit<br>Audit | Sync Key<br>Data Field | Work       | Company<br>DraycirD<br>Data | emoData      | 1              | Validate    | Create     |          | e Values 🕜 |            |            |                                           |        |           |   |         |           |            |           |
| A4                                    | * : ×       | √ f <sub>st</sub>                            |           |                                |           |                              |                  |                        |                        |            |                             |              |                |             |            |          |            |            |            |                                           |        |           |   |         |           |            |           |
| A                                     | в           | с                                            | D         | E                              | F         | - 1                          | G                | н                      |                        |            | J                           | к            | L              | М           |            | N        | 0          | Р          | Q          | R                                         | S      | T         | U |         | v         |            | w         |
|                                       | D           | ata B                                        |           |                                | © Drayci  | ir Ltd.                      | 2020             |                        | ourna                  |            |                             |              |                |             |            |          |            |            |            |                                           |        |           |   |         |           |            |           |
| 3 Status                              | GroupByID D | isplayJournalNo                              |           |                                |           |                              | nalDate Re       | eversingDa             | ite Recurri            | ngDat Recu | rringDat                    | RecurringDat | RecurringDa    | t UserJourn |            |          |            | e CostCent | e Departme | nt LineNarrative                          | ТахТур | e TaxCode |   |         | ditAmount | Transactic | nAnalysis |
| 4                                     |             |                                              |           | SINGLE                         | NO        | )                            |                  |                        |                        |            |                             |              |                |             | Bank       | Transfer | 16601      |            |            | Euro Bank Account<br>Bank Current Account |        |           |   | 1000    | 4000      |            | _         |
| 5                                     | A           |                                              |           |                                |           |                              |                  |                        |                        |            |                             |              |                |             |            |          | 16800      |            |            | Bank Current Account                      |        |           |   |         | 1000      |            |           |
| 7                                     |             |                                              |           |                                |           |                              |                  |                        |                        |            |                             |              |                |             |            |          |            |            |            |                                           |        |           | - |         |           |            |           |
| 8                                     | в           |                                              |           | SINGLE                         | NO        | )                            |                  |                        |                        |            |                             |              |                |             | Corre      | ection   | 08205      |            |            | Vehicle Depr - Y234 JKM                   |        |           |   | 200     |           |            |           |
| 9                                     | в           |                                              |           |                                |           |                              |                  |                        |                        |            |                             |              |                |             |            |          | 08202      |            |            | Vehicle Depr - S236 GVK                   |        |           |   |         | 200       |            |           |
| 10                                    |             |                                              |           |                                |           |                              | 1                |                        |                        |            |                             |              |                |             |            |          |            |            |            |                                           |        |           |   |         |           |            |           |
| 11                                    |             |                                              |           |                                |           |                              |                  |                        |                        |            |                             |              |                |             |            |          |            |            |            |                                           |        |           |   |         |           |            |           |
| 12                                    | C           |                                              |           | SINGLE                         | NO        | )                            |                  |                        |                        |            |                             |              |                |             |            |          |            |            |            | Vehicle Cost - Y234 JKM                   |        |           |   |         | 2500      |            | _         |
|                                       | C           |                                              |           |                                |           |                              |                  |                        |                        |            |                             |              |                | -           | Corre      | ection   | 08105      |            |            |                                           |        |           |   |         | 2500      |            |           |
| 13<br>14                              | C           |                                              |           |                                |           |                              |                  |                        |                        |            |                             |              |                |             | Corre      | ection   | 08105      |            |            | Vehicle Cost - U235 GVK                   |        |           |   | 2500    | 2500      |            |           |

#### **NL\_Journal Function**

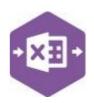

Field Mappings

The field mappings are controlled within the **Designer** button in the Excel Data Bridge tab.

|      | Designer<br>Validate De | esign , |     | Advanced -                                                                                                    |                            | L |
|------|-------------------------|---------|-----|----------------------------------------------------------------------------------------------------|----------------------------|---|
| She  | et NLJour               | nal     | 0   | Map Fields                                                                                                    | – 🗆 X                      |   |
|      |                         |         | •   | 2↓   🖾                                                                                                    |                            |   |
|      |                         |         | ~   | Information                                                                                                    |                            |   |
| A    | +                       |         |     | DisplayJournalNumber                                                                                                    | DisplayJournalNumber       |   |
|      | A                       | 11      |     | DisplayURN                                                                                                    | DisplayURN                 |   |
| - 40 | A                       | -       |     | Status                                                                                                    | Status                     |   |
|      |                         |         | Y   | Nominal Header                                                                                                    |                            |   |
|      |                         |         | >   | Company                                                                                                    |                            |   |
|      |                         | -       | >   | DeleteHeld                                                                                                    |                            |   |
|      |                         |         | >   | Held                                                                                                    | Held                       |   |
|      |                         |         | >   | JournalDate                                                                                                    | JournalDate                |   |
|      |                         |         | >   | JournalNarrative                                                                                                    | JournalNarrative           |   |
|      |                         | 12      | >   | JournalNumber                                                                                                    | JournalNumber              |   |
|      |                         |         | >   | RecurringDates                                                                                                    | RecurringDates             |   |
| 1    |                         |         | >   | ReversingDate                                                                                                    | ReversingDate              |   |
| 2    |                         |         | ×   | Nominal Lines                                                                                                    |                            |   |
| 3    | Status                  | Gro     | >   | CostCentre                                                                                                    | CostCentre                 |   |
| 4    |                         | A       | >   | CreditAmount                                                                                                    | CreditAmount               |   |
| 5    |                         | A       | >   | DebitAmount                                                                                                    | Debit Amount               |   |
| 6    |                         | ^       | >   | Department                                                                                                    | Department                 |   |
|      |                         | -       | >   | GroupByID                                                                                                    | GroupByID                  |   |
| 7    | -                       |         | >   | Narrative                                                                                                    | Narrative                  |   |
| 8    |                         | В       | >   | NominalCode                                                                                                    | NominalCode                |   |
| 9    |                         | В       | >   | TaxCode                                                                                                    | TaxCode                    |   |
| 10   |                         |         | >   | TaxType                                                                                                    | ТахТуре                    |   |
| 11   |                         |         | >   | a stand out of the set of the set | TransactionAnalysisCode    | e |
| 12   |                         | с       | ×   | Settings                                                                                                    | 1                          |   |
| 13   |                         | c       |     | AllowDuplicateDates                                                                                                    | False                      |   |
| 14   |                         | -       | >   | InSheetJournalType                                                                                                    | In Sheet Journal Type      |   |
| 100  |                         |         |     | JournalType                                                                                                    | MENU                       |   |
| 15   | -                       |         |     | 1                                                                                                    | <i>b</i>                   |   |
| 16   |                         |         |     |                                                                                                    |                            |   |
| 17   |                         |         |     |                                                                                                    |                            |   |
| 18   |                         |         |     |                                                                                                    |                            |   |
| 19   |                         |         |     |                                                                                                    |                            |   |
| 20   |                         |         |     |                                                                                                    |                            | _ |
| 21   |                         |         |     | atus                                                                                                    |                            |   |
| 22   |                         |         |     |                                                                                                    | ells to display the upload |   |
|      |                         |         | eta | tus                                                                                                    |                            |   |

The **Information** section contains Excel Data Bridge specific fields.

The **Nominal Header** section shows the available Sage 200 fields for the journal header details in the left-hand column.

If an entry appears in the right-hand column, it means the Sage 200 field is mapped to a cell, or range of cells in the Excel worksheet

The **Nominal Lines** section shows the available Sage 200 fields for journal lines in the left-hand column.

Again, if an entry appears in the righthand column, it means the Sage 200 field is mapped to a cell, or range of cells in the worksheet.

The **Settings** section allows the way in which journal types are selected to be changed from the default.

An explanation of the property selected is shown at the bottom of the Designer window.

**NOTE** - These default mappings can be amended to suit your business requirement and will be explained later in the document.

#### Singleline Template

There are two worksheets within this template: **MENUJournalType** and **InSheetJournalType**. The main difference between the two is how you assign the type of journal being created in the sheet. Both examples will be explained in this document.

| MENUJournalType | InSheetJournalType | Help & Support                     | +                                                 |
|-----------------|--------------------|------------------------------------|---------------------------------------------------|
|                 | MENUJournalType    | MENUJournalType InSheetJournalType | MENUJournalType InSheetJournalType Help & Support |

#### MENUJournalType

When creating journals using the **MENUJournalType** worksheet, the type of journal being created is controlled by the **Posting Options** dropdown on the Excel Data Bridge ribbon.

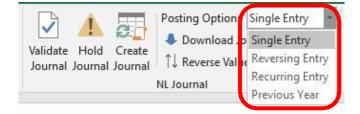

Once the relevant journal type has been selected from the ribbon, data can be entered in the worksheet. The first section contains **journal header information**.

| 2  |                  |     |  |
|----|------------------|-----|--|
| 3  | Status           |     |  |
| 4  | Journal Date     |     |  |
| 5  | Reversing Dates  |     |  |
| 6  | Recurring Dates  |     |  |
| 7  | User Journal No. |     |  |
| 8  | Narrative        | TFR |  |
| 9  | Sage Journal No. |     |  |
| 10 | URN              |     |  |
| 11 |                  |     |  |

The table below explains the purpose of each of the header fields: -

| Status | Populated when selecting either the <b>Validate</b> or <b>Create Journal</b> buttons on the Excel Data Bridge ribbon.                                                                                          |
|--------|----------------------------------------------------------------------------------------------------|
|        | <ul> <li>The default status on a successful validation will be Pending</li> <li>The default status on a successful creation will be Processed</li> </ul>                                                       |
|        | When attempting to post to Sage 200, the status field should either                                                                                                    |
|        | be cleared, or display a status of <b>Pending</b> . Any other data entered                                                                                                    |
|        | in this field will prevent the transaction being created in Sage 200.                                                                                                    |
|        | Should an error be returned in this cell when attempting to post, it will appear in <b>red</b> . The error should be corrected in the worksheet, and the status field cleared before attempting to post again. |

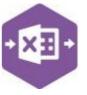

NL\_Journal Function

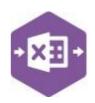

| JournalDate    | Enter the date of the journal posting. Leave the cell blank to post using today's date or when posting a reversing journal.                                                                                                    |
|----------------|----------------------------------------------------------------------------------------------------|
| ReversingDate  | Enter the reversing date for a <b>Reversing</b> journal type. Leave the cell blank for all other journal types.                                                                                                    |
| RecurringDates | Enter any recurring dates in these cells for a <b>Recurring</b> journal type.<br>Leave the cells blank for all other journal types                                                                                                    |
| UserJournalNo  | Enter any data required to populate the <b>Reference</b> field against the journal in Sage 200. If left blank, the auto generated <b>SageJournalNo</b> will be used as the reference.                                                                                 |
| Narrative      | Enter any data required to populate the <b>Narrative</b> field against the journal in Sage 200. The same narrative will be applied to all journal lines, unless narrative is also entered at line-item level, in which case the line-item narrative takes precedence. |
| SageJournalNo  | Populated on a successful transaction creation in Sage 200. The field will update for each new transaction successfully posted.<br>The data returned in this field enables traceability of the transaction in Sage 200 via the <b>Reference</b> field.                |
| URN            | Populated on a successful transaction creation in Sage 200. The field will update for each new transaction successfully posted.<br>The data returned in this field enables traceability of the transaction in Sage 200 via the <b>URN</b> field.                      |

The journal line-item information can be entered in the main area of the worksheet: -

| 11 |             |            |            |           |         |         |             |              |
|----|-------------|------------|------------|-----------|---------|---------|-------------|--------------|
|    | NominalCode | CostCentre | Department | Narrative | ТахТуре | TaxCode | DebitAmount | CreditAmount |
|    | 16800       |            |            |           |         |         |             | 1000         |
| 14 | 16901       |            |            |           |         |         | 1000        |              |
| 15 |             |            |            |           |         |         |             |              |
| 16 |             |            |            |           |         |         |             |              |

The table below explains the purpose of each of the line-item fields: -

**NL\_Journal Function** 

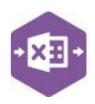

| NominalCode  | Right click on this cell and select Excel Data Bridge Browse to access<br>Sage 200 nominal data and assign a nominal code to a journal line.                                                                           |
|--------------|----------------------------------------------------------------------------------------------------|
| CostCentre   | The Sage 200 cost centre will be updated based upon nominal code selection from a browse.                                                                                                    |
| Department   | The Sage 200 department will be updated based upon nominal code selection from a browse.                                                                                                    |
| Narrative    | Enter any data required to populate the <b>Narrative</b> field against the journal line in Sage 200. Data entered in this narrative field takes precedence over any data entered in the Narrative field in the header. |
| ТахТуре      | Enter the Sage 200 tax type (optional). Select required option from drop-<br>down list. Leave blank to assign tax type N/A.                                                                                            |
| TaxCode      | Enter the Sage 200 tax code (optional). Leaving this blank will treat the journal line as Exempt.                                                                                                    |
| DebitAmount  | Enter the <b>debit value</b> for the journal line. The total of values entered in the debit column <i>must equal</i> the total of values entered in the credit column.                                                 |
| CreditAmount | Enter the <b>credit value</b> for the journal line. The total of values entered in the credit column <i>must equal</i> the total of values entered in the debit column.                                                |

If the debit and credit amounts have been entered in the wrong columns, they can be quickly corrected by selecting the **Reverse Values** button from the Excel Data Bridge ribbon.

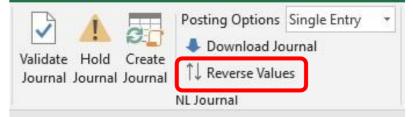

InSheetJournalType

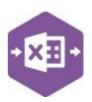

### NL\_Journal Function

When creating journals using the **InSheetJournalType** worksheet, the type of journal being created is controlled by the **Journal Type** drop-down in the journal header rather than the Posting Options dropdown on the Excel Data Bridge ribbon.

| 2  |                  |           |         |   |
|----|------------------|-----------|---------|---|
| 3  | Status           |           |         |   |
| 4  | Journal Type     | SINGLE    | -       |   |
| 5  | Journal Date     | SINGLE    | De      |   |
| 6  | Reversing Dates  | RECURRING | nal Typ | e |
| 7  | Recurring Dates  | PREVIOUS  |         | _ |
| 8  | User Journal No. |           |         |   |
| 9  | Narrative        | TFR       |         |   |
| 10 | Sage Journal No. |           |         |   |
| 11 | URN              |           |         |   |
| 12 |                  |           |         |   |

If no selection is made in the **Journal Type** cell, i.e. the data has been cleared, the journal will be created using the journal type displayed in the **Posting Options** field on the ribbon.

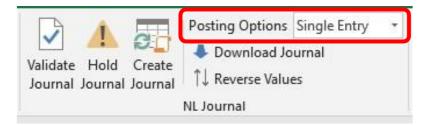

The remaining process is identical to creating a journal via the MENUJournalType worksheet. Choose whichever worksheet is preferable to create your journal entries in Sage 200. **Creating Transactions** 

Once you have entered your journal data in the template, you have the following options: -

- Validate (optional) will run the data through a validation check and result in a status of Pending, if successful. If validation is unsuccessful, an error will be returned in red. This error must be rectified, and the error cleared from the status field before either validating again or selecting to Create Journal.
- **Create Journal** will attempt to create the journal in Sage 200. This process also performs a full Sage validation check. If successful, the status cell will change to

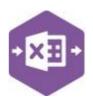

#### NL\_Journal Function

**Processed**. Both the **SageJournalNo** and **URN** cells will be populated with the Reference and URNs assigned in Sage 200 to enable the journal to be traced.

| 2  |                        |            |  |  |
|----|------------------------|------------|--|--|
| 3  | Status                 | Processed  |  |  |
| 4  | Journal Date           |            |  |  |
| 5  | <b>Reversing Dates</b> |            |  |  |
| 6  | Recurring Dates        |            |  |  |
| 7  | User Journal No.       |            |  |  |
| 8  | Narrative              | TFR        |  |  |
| 9  | Sage Journal No.       | J000000049 |  |  |
| 10 | URN                    | 27070      |  |  |
| 11 |                        |            |  |  |

The transaction can be traced in Sage 200 by either the Reference or URN populated: - **Multiline Template** 

Fewer options are offered in the **NL Journal** section of the Excel Data Bridge ribbon in the multiline template compared to the singleline template. These missing options are represented in the main area of the worksheet.

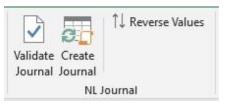

The template format differs slightly but offers similar fields.

#### Columns A – N represent the header fields of the journal entry.

|                              | ons List                                                      |                       |                  |                    |                     |              |                                |                  |                           |             |                      |                      |    |                           |          |               |              |           |          |         |         |                           |     |
|------------------------------|---------------------------------------------------------------|-----------------------|------------------|--------------------|---------------------|--------------|--------------------------------|------------------|---------------------------|-------------|----------------------|----------------------|----|---------------------------|----------|---------------|--------------|-----------|----------|---------|---------|---------------------------|-----|
| Amend<br>Transaction Details | Correct<br>Transactions                                       | New<br>Account        | Amend<br>Account | Day Book<br>Report | Manual Jo<br>Listin | ournal       | Non-Tradir<br>VATable Trans    |                  | revious Ye<br>ournal List | ear Tra     | nsaction<br>(Current | URN Repo<br>(Current |    | Transaction<br>By Period) |          | 3<br>esh List | <b>S</b> wap | 200       |          |         |         |                           |     |
| <no filter=""></no>          |                                                               | • <b>T</b> S          | earch list       |                    |                     | Q            | List has been                  | n manuall        | ly refresh                | ed at 13/01 | /2022 09:5           | i9:03                |    |                           |          |               |              |           |          |         |         |                           |     |
| Code                         | Cost Cent                                                     | tre   Departr         | nent  Nam        | 1e                 |                     | Da           | te                             | Det              | bit Value                 | Credit      | Value                | ference              |    | Narrative                 | 1        |               | Trans        | action An | alysis   |         | URN     | Source                    |     |
| 16901                        |                                                               |                       | Pett             | y Cash - O         | ffice               | 13           | /01/2022                       |                  | 1000.00                   |             | 0.00 J0              | 00000049             |    | TFR                       |          |               |              |           |          |         | 27070   | lominal Ledg              | ger |
| 16800                        |                                                               |                       | Ban              | k Current A        | Account             | 13           | /01/2022                       |                  | 0.00                      | 10          | 00.00                | 00000049             |    | TFR                       |          |               |              |           |          |         | 27070   | Jominal Ledg              | ger |
|                              |                                                               |                       |                  |                    |                     |              |                                |                  |                           |             |                      |                      |    |                           |          |               |              |           |          |         |         |                           |     |
|                              | A                                                             | В                     |                  | С                  | D                   |              | E                              |                  | F                         | G           | Н                    |                      |    |                           | J        |               | K            |           | 1        | N       | N       | N                         |     |
|                              | +5                                                            |                       | Exc              |                    |                     |              |                                | Non              | nina                      | Lod         | <b>50 1</b>          | 0.010                |    |                           |          |               |              |           |          |         |         |                           |     |
|                              | · · · · · · · · · · · · · · · · · · ·                         |                       |                  |                    |                     |              |                                | 14011            |                           | I LCU       | gerj                 | ourna                | al |                           |          |               |              |           |          |         |         |                           |     |
|                              |                                                               |                       | Da               | ta E               | Brid                | ge           |                                |                  | ycir Ltd.                 |             | gerj                 | ourna                |    |                           |          |               |              |           |          |         |         |                           |     |
|                              | 1                                                             |                       | Da               | ta E               | Brid                | ge           |                                |                  |                           |             | gerj                 | ourna                |    |                           |          |               |              |           |          |         |         |                           |     |
|                              | 2                                                             | GroupB                |                  |                    |                     |              |                                | © Dray           | ycir Ltd.                 | . 2020      |                      |                      |    | e1 Recurr                 | ingDate2 | Recurri       | ngDate       | 3 Recurri | ingDate4 | Userloi | ırnalNo | Narrative                 |     |
|                              |                                                               | GroupB                |                  |                    |                     | URN I        | nSheetJourna<br>INGLE          | © Dray<br>alType | ycir Ltd.                 | . 2020      |                      |                      |    | e1 Recurr                 | ingDate2 | Recurri       | ngDate       | 3 Recurri | ingDate4 | UserJou |         | Narrative<br>Bank Transfe | 2r  |
|                              | 2<br>3 Status                                                 |                       |                  |                    |                     | URN I        | nSheetJourna                   | © Dray<br>alType | ycir Ltd.<br>Held Jou     | . 2020      |                      |                      |    | e1 Recurr                 | ingDate2 | Recurri       | ngDate       | 3 Recurri | ingDate4 | UserJou |         |                           | 2r  |
|                              | 2<br>3 Status<br>4                                            | A                     |                  |                    |                     | URN I        | nSheetJourna                   | © Dray<br>alType | ycir Ltd.<br>Held Jou     | . 2020      |                      |                      |    | e1 Recurr                 | ingDate2 | Recurri       | ngDate       | 3 Recurri | ingDate4 | UserJou |         |                           | 21  |
|                              | 2<br>3 Status<br>4<br>5                                       | A                     |                  |                    |                     | URN I        | nSheetJourna                   | © Dray<br>alType | ycir Ltd.<br>Held Jou     | . 2020      |                      |                      |    | e1 Recurr                 | ingDate2 | Recurri       | ngDate       | 3 Recurri | ingDate4 | UserJou |         |                           | 2r  |
|                              | 2<br>3 Status<br>4<br>5<br>6                                  | A                     |                  |                    |                     | URN II<br>S  | nSheetJourna                   | © Dray           | ycir Ltd.<br>Held Jou     | . 2020      |                      |                      |    | e1 Recurr                 | ingDate2 | Recurri       | ngDate       | 3 Recurri | ingDate4 | UserJou |         |                           | 21  |
|                              | 2<br>3 Status<br>4<br>5<br>6<br>7<br>8<br>9                   | A                     |                  |                    |                     | URN II<br>S  | nSheetJourna<br>INGLE          | © Dray           | ycir Ltd.<br>Held Jour    | . 2020      |                      |                      |    | e1 Recurr                 | ingDate2 | Recurri       | ngDate       | 3 Recurr  | ingDate4 | UserJou |         | Bank Transfe              | 27  |
|                              | 2<br>3 Status<br>4<br>5<br>6<br>7<br>8<br>9<br>10             | AAB                   |                  |                    |                     | URN II<br>S  | nSheetJourna<br>INGLE          | © Dray           | ycir Ltd.<br>Held Jour    | . 2020      |                      |                      |    | e1 Recurr                 | ingDate2 | Recurri       | ngDate:      | 3 Recurri | ingDate4 | UserJou |         | Bank Transfe              | 21  |
|                              | 2<br>3 Status<br>4<br>5<br>6<br>7<br>8<br>9<br>10<br>11       | A<br>A<br>B<br>B      |                  |                    |                     | yURN II<br>S | nSheetJourna<br>INGLE<br>INGLE | © Dray           | Held Jour<br>NO           | . 2020      |                      |                      |    | e1 Recurr                 | ingDate2 | Recurri       | ngDate:      | 3 Recurri | ingDate4 | UserJou |         | Bank Transfe              | er  |
|                              | 2<br>3 Status<br>4<br>5<br>6<br>7<br>8<br>9<br>10<br>11<br>12 | A<br>A<br>B<br>B<br>C |                  |                    |                     | yURN II<br>S | nSheetJourna<br>INGLE          | © Dray           | ycir Ltd.<br>Held Jour    | . 2020      |                      |                      |    | el Recurr                 | ingDate2 | Recurri       | ngDate       | 3 Recurr  | ingDate4 | UserJou |         | Bank Transfe              | er  |
|                              | 2<br>3 Status<br>4<br>5<br>6<br>7<br>8<br>9<br>10<br>11       | A<br>A<br>B<br>B      |                  |                    |                     | yURN II<br>S | nSheetJourna<br>INGLE<br>INGLE | © Dray           | Held Jour<br>NO           | . 2020      |                      |                      |    | el Recurr                 | ingDate2 | Recurri       | ngDate       | 3 Recurri | ingDate4 | UserJou |         | Bank Transfe              | 27  |

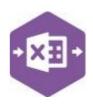

| 0           | Р                                     | Q          | R                        | S       | T       | U           | V            | W                   |
|-------------|---------------------------------------|------------|--------------------------|---------|---------|-------------|--------------|---------------------|
| NominalCode | CostCentre                            | Department | LineNarrative            | TaxType | TaxCode | DebitAmount | CreditAmount | TransactionAnalysis |
| 16601       |                                       |            | Euro Bank Account        |         |         | 1000        |              |                     |
| 16800       |                                       |            | Bank Current Account     |         |         |             | 1000         |                     |
| 08205       |                                       |            | Vehicle Depr - Y234 JKM  |         |         | 200         |              |                     |
| 08202       |                                       |            | Vehicle Depr - \$236 GVK |         |         |             | 200          |                     |
| 08105       |                                       |            | Vehicle Cost - Y234 JKM  |         |         |             | 2500         |                     |
| 08101       |                                       |            | Vehicle Cost - U235 GVK  |         |         | 2500        |              |                     |
|             | · · · · · · · · · · · · · · · · · · · |            |                          | -       |         | (           |              |                     |

#### Columns O – W represent the line item fields of the journal entry.

There will be slight variations in the default mappings shown in the Designer between the singleline and multiline templates, but the Sage 200 fields offered are the same.

**NOTE** - These default mappings can be amended to suit your business requirement and will be explained later in the document.

Extra fields available to the multiline template are **Group By ID** and **Transaction Analysis** 

#### Group By ID

When posting multiple journals to Sage 200 at once, Excel Data Bridge needs to let Sage 200 know which line-items belong to the same journal entry. It does this by assigning certain fields as "key fields" which can be seen by selecting the **Key Fields** button from the ribbon.

The only key field assigned in the NL\_Journal worksheet is the field for **Group By ID**, so when posting multiple journals via Excel Data Bridge it's vital that data is entered in this column.

| KeyFiel | d propertie: | s detecte | ed: |
|---------|--------------|-----------|-----|
| Group   | ByID         |           |     |

If unique data is entered in the **Group By ID** field against each line-item belonging to the same journal, separate journals will be created in Sage 200.

See screenshot below where three journals are shown, and the letters **A**, **B** and **C** have been entered against each journal line belonging to one journal.

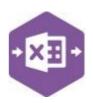

Any unique data can be entered to keep journal line-items together, so using numbers 1, 2 and 3 instead would have had the same effect.

In this example, leaving Group By ID **empty** would post a single journal entry to Sage 200 containing all six line-items of data entered, as opposed to creating three separate journals with two line-items each.

| Transaction | IS       |             |            |                  |              |             |                         |           |
|-------------|----------|-------------|------------|------------------|--------------|-------------|-------------------------|-----------|
| Reference:  | J0000000 | 50          |            |                  |              |             |                         |           |
| Date        | Code     | Cost Centre | Department | Name             | Credit Value | Debit Value | Narrative               | Reference |
| 13/01/2022  | 16601    |             |            | Euro Bank Acco   | 0.00         | 1000.00     | Euro Bank Account       | J00000050 |
| 13/01/2022  | 16800    |             |            | Bank Current A   | 1000.00      | 0.00        | Bank Current Account    | J00000050 |
| 13/01/2022  | 08205    |             |            | Vehicle Depr     | 0.00         | 200.00      | Vehicle Depr - Y234 JKM | J00000056 |
| 13/01/2022  | 08202    |             |            | Vehicle Depr     | 200.00       | 0.00        | Vehicle Depr - S236 GVK | J00000056 |
| 13/01/2022  | 08105    |             |            | Vehicle Cost - Y | 2500.00      | 0.00        | Vehicle Cost - Y234 JKM | J00000056 |
|             | 08101    |             |            | Vehicle Cost - U | 0.00         | 2500.00     | Vehicle Cost - U235 GVK | J00000050 |

#### **Transaction Analysis**

| an an Deal D |                    |                  |                 |                            |                |                         |                                                                                                    |                                                                                                    |                                                                                                    |                                                                                                    |
|--------------|--------------------|------------------|-----------------|----------------------------|----------------|-------------------------|----------------------------------------------------------------------------------------------------|----------------------------------------------------------------------------------------------------|----------------------------------------------------------------------------------------------------|----------------------------------------------------------------------------------------------------|
| топрвую р    | DisplayJournalNo E | DisplayURN InShe | etJournalType H | leld JournalDate UserJourn | alNo Narrative | NominalCode             | CostCentre Department                                                                                       | LineNarrative                                                                                               | TaxType TaxCode DebitAmount                                                                                                    | CreditAmount TransactionAna                                                                                                    |
|              |                    | SINGL            | E N             | 10                         | Bank Transfer  | 16601                   |                                                                                                    | Euro Bank Account                                                                                           | 1000                                                                                                    |                                                                                                    |
| 10           |                    |                  |                 |                            |                | 16800                   |                                                                                                    | Bank Current Account                                                                                        |                                                                                                    | 1000                                                                                                    |
|              |                    |                  |                 |                            |                |                         |                                                                                                    |                                                                                                    |                                                                                                    |                                                                                                    |
|              |                    |                  |                 |                            |                |                         |                                                                                                    |                                                                                                    |                                                                                                    |                                                                                                    |
| e            |                    | SINGL            | E N             | 10                         | Correction     | 08205                   |                                                                                                    |                                                                                                    | 200                                                                                                    |                                                                                                    |
| 6. T         |                    |                  |                 |                            |                | 08202                   |                                                                                                    | Vehicle Depr - S236 GVK                                                                                     |                                                                                                    | 200                                                                                                    |
|              |                    |                  |                 |                            |                |                         |                                                                                                    |                                                                                                    |                                                                                                    |                                                                                                    |
|              |                    |                  |                 | nor l                      |                |                         |                                                                                                    |                                                                                                    |                                                                                                    | an in course                                                                                                    |
|              |                    | SINGL            | E N             | 10                         | Correction     | 08105                   |                                                                                                    | Vehicle Cost - Y234 JKM                                                                                     |                                                                                                    | 2500                                                                                                    |
| 0            |                    |                  |                 |                            |                | 08101                   |                                                                                                    | Vehicle Cost - U235 GVK                                                                                     | 2500                                                                                                    |                                                                                                    |
|              |                    |                  |                 |                            |                |                         |                                                                                                    |                                                                                                    |                                                                                                    |                                                                                                    |
|              |                    |                  | SINGL           | SINGLE N                   | SINGLE NO      | SINGLE NO Bank Transfer | SINGLE NO Bank Transfer 16601<br>16800<br>SINGLE NO Correction 08205<br>08202<br>SINGLE NO Correction 08105 | SINGLE NO Bank Transfer 16601<br>16800<br>SINGLE NO Correction 08205<br>08202<br>SINGLE NO Correction 08105 | SINGLE     NO     Bank Transfer     16601     Euro Bank Account       Image: Single     NO     Correction     08205     Vehicle Depr - Y234 JKM       Image: Single     NO     Correction     08105     Vehicle Cost - Y234 JKM       Image: Single     NO     Correction     08105     Vehicle Cost - Y234 JKM | SINGLE       NO       Bank Transfer       16601       Euro Bank Account       1000         16800       Bank Current Account       Bank Current Account       16800       Bank Current Account       1000         SINGLE       NO       Correction       08205       Vehicle Depr - Y234 JKM       200         SINGLE       NO       Correction       08105       Vehicle Cost - Y234 JKM       200 |

Any transaction analysis codes appearing in the **Transaction Analysis Codes** area of Sage 200 can be entered in the Transaction Analysis column in Excel Data Bridge.

### **Excel Data Bridge** NL\_Journal Function Amending Templates

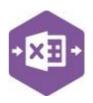

The worksheet templates have been created in an Excel table with the correct formatting applied.

To add additional **rows**, firstly locate the cell at the bottom right-hand corner of the formatted table.

| CreditAmount | <b>Transaction Analysis</b> |   |
|--------------|-----------------------------|---|
|              |                             |   |
|              |                             |   |
|              |                             |   |
|              |                             | ٦ |
|              |                             |   |

Now select the cell, then click and drag down on the arrow. Extra rows will be added with the correct formatting.

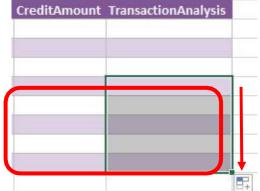

To add an additional **column**, right click on the column heading where you would like your new column to appear and select

# Insert > Table Columns to the Left

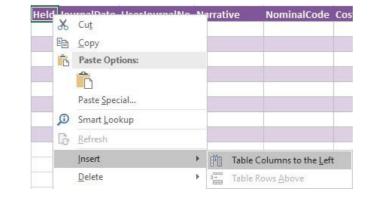

A new column will be added, named **Column1.** Rename the column in Excel, then refer to the next section on how to map this column in the Designer.

NL\_Journal Function

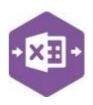

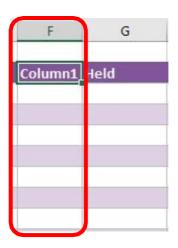

#### Mapping a new column

Once a new column has been added to the template, it can be mapped to the required Sage 200

|                 | Map Fields                                                                                                  | - 0                                                      | × | field.                                                             | F       | G    |
|-----------------|----------------------------------------------------------------------------------------------------|----------------------------------------------------------|---|--------------------------------------------------------------------|---------|------|
| •               | Anning Hander<br>Company                                                                                    | _                                                        |   | New column added to the multiline template to allow                | Company | Held |
| ~ ~ ~ ~ ~ ~ ~ ~ | Detect-field<br>Held<br>JournalDate<br>JournalNarrative<br>JournalNumber<br>RecurringDates<br>ReversingDate | Held<br>JournalDate<br>JournalNarrative<br>JournalNumber |   | the Sage 200 company<br>name to be entered<br>against the journal. |         |      |
| lf s            |                                                                                                    | priority over the user co<br>bbon. This must match t     |   |                                                                    |         |      |

Click **Designer** to open the mappings for the template and locate the field to map the column to.

1. Click the **Ellipsis** to the right of the Company field. The cell mapping window appears.

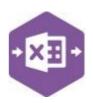

| F       | G             | Н            | 1             |
|---------|---------------|--------------|---------------|
| Company | Held          | Journal Date | UserJournalNc |
|         | Company       |              | ? ×           |
|         | Select cell(s | 0            |               |
|         |               | ОК           | Cancel        |

 Now select the cell range for the Company column before clicking OK.

The column is now mapped and can be populated in Excel Data Bridge.

| E.       | G                      | Н            |        |         |
|----------|------------------------|--------------|--------|---------|
| Company. | leld                   | Journal Date | UserJo | urnalNc |
|          | Compan                 | у            | ?      | ×       |
|          | Select cel<br>SFS4:SFS |              |        |         |
| -        |                        | ОК           | Ca     | ncel    |

#### **Deleting unwanted columns**

Deleting unwanted columns within a template is a two-step process: -

- 1. Remove the field mapping from the Designer
- 2. Delete the columns in the Excel template

Open the **Designer** to view the current field mappings.

| Y | Nominal Header   | and a second second second second second second second second second second second second second second second | ~ |
|---|------------------|----------------------------------------------------------------------------------------------------|---|
| > | Company          | Company                                                                                                    |   |
| > | Held             | Held                                                                                                    |   |
| - | JournalDate      | Joannal Date                                                                                                   | , |
| > | JournalNarrative | JournalNarrative                                                                                               |   |
| > | JournalNumber    | JournalNumber                                                                                                  |   |
| > | RecurringDates   |                                                                                                    |   |
| > | ReversingDate    |                                                                                                    | ~ |

**NL\_Journal Function** 

Clear the mapping against the field 1.

no longer required.

- 2. Repeat for any other unrequired
- 3. Close the Designer.
- 4. Click Validate Design to check for errors.

Right click the column heading in the table and select **Delete > Table Columns**. Repeat for any other columns required.

| Held                       | - 44 | urnalData             | UsorlauraalM | Nar                     | rative           | Nomin |
|----------------------------|------|-----------------------|--------------|-------------------------|------------------|-------|
| Contraction of Contraction | ~    | Cu <u>t</u>           |              | And and a second second |                  |       |
|                            | 6    | <u>С</u> ору          |              |                         |                  |       |
|                            | B    | Paste Options:        |              |                         |                  |       |
|                            |      | Ĉ                     |              |                         |                  |       |
|                            | 10   | Paste <u>S</u> pecial |              | -                       |                  |       |
|                            | ø    | Smart <u>L</u> ookup  |              |                         |                  |       |
|                            | G    | Refresh               |              |                         |                  |       |
|                            |      | <u>I</u> nsert        | Þ            | -                       |                  |       |
|                            |      | <u>D</u> elete        | ×            | ×                       | Table <u>C</u> o | lumns |
|                            |      | Select                |              | 3×                      | Table <u>R</u> o | NS    |

| 3 | Company          | Company          |  |  |
|---|------------------|------------------|--|--|
| 5 | DeleteHeld       |                  |  |  |
| > | Held             | 1                |  |  |
| > | JournalDate      | JournalDate      |  |  |
| > | JournalNarrative | JournalNarrative |  |  |
| 3 | JournalNumber    | JournalNumber    |  |  |